## **Creating C5 diagram**

To create a C5 diagram

- 1. Create a Desirer (e.g., Capability).
- 2. Create an Actual State (e.g., Actual Effect) and set a type (e.g., Effect).
- 3. Connect a Desirer with the Actual State using the Desires relationship.

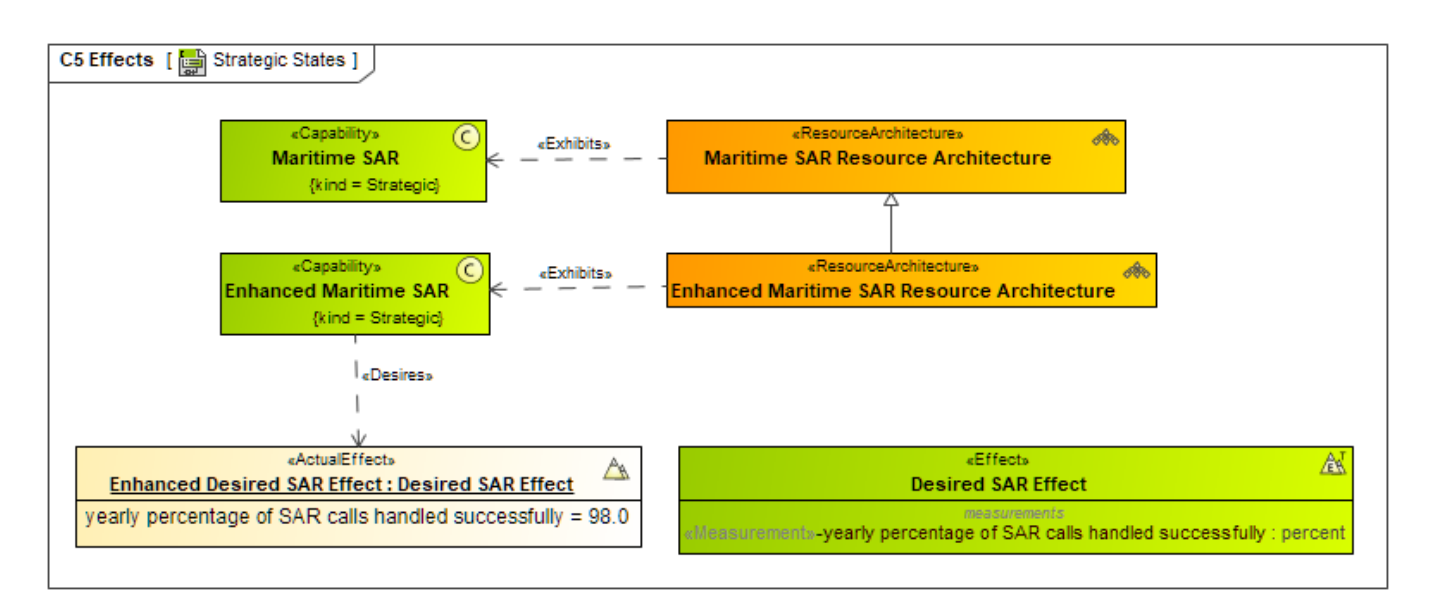

An example of C5 Effects diagram.